## **Traffic Mayhem With Rigths**

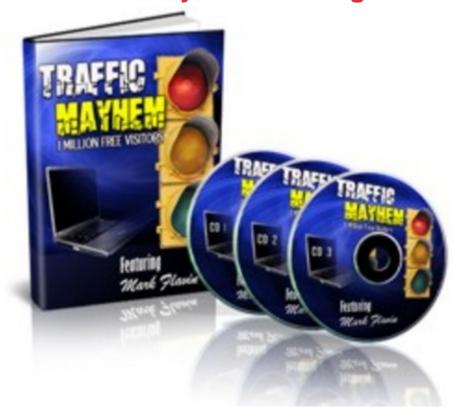

## **DOWNLOAD HERE**

Traffic Mayhem Direct 1 Million Free Visitors To Your Website Mark Flavin and Terry Telford recorded a tell-all TeleClass that showed attendees how to get 1 million visitors to their websites every yearfor free. The following excerpts were taken directly from the TeleClass. Terry: Excellent! As far as video, is there any way to brand a video? So if I want to send a video for one of your products, for example, can I brand that video with my affiliate link? Mark: Yeah, theres a very cool website called Bubbleply.com. This is a particularly cool website. It allows you to take any YouTube videos and allows you to put a little bubble on it which is clickable. So you can take any YouTube video, you dont have to go to the effort of creating a video yourself. If we go back to the golf example. If theres a funny video of some guy playing golf and he takes a swing and falls or something. You could put a bubbleply link on it and link it to your product. Ship that off to your list, or put it on your blog. Have it spread around that way. And as its getting spread around, your product link is on the video. Terry: Wow! Is this a free service or just a paid service? Mark: Yup! Completely free! And the great thing is you dont even have to create your own videos. Which is basically what keeps most people away from video marketing. Literally, you go to bubbleply.com, type in

your YouTube URL, completely free, and you just put on your link. Get listed in Google in 6 hours Terry: So how does Diggwork? You put up your own website and then what? Mark: You put content on your own website and then you go to Digg.com, sign up completely free. Its mostly for news and things like that. So what happens is, if people like the articles they dig them. So as more people click on your article your ranking goes up. So if one person sees your article they dig it. Then if another person likes your article they click the digg again and so on and the more diggs you have the higher your ranking. Now if your article is really popular, you can actually end up on the front page of dig and then you just get insane amounts of traffic, because millions of people visit that front page everyday. But from the point of view of search engine optimization, you literally put your article on your blog or your website, go to Digg.com, submit it, ping your article or ping your blog just using something like Pingoator Pingomaticso the search engines know your article is out there and in about six hours you could be listed in Google. Get 40,000 targeted visitors in 1 day Mark: Basically I started my first website at about 16 years of age. I created a ringtone site. Ringtones, as you have probably noticed, became a little bit of a phenomenon, but when I started, there was nobody doing it. So all I did was email a few radio stations and eventually got some national coverage. I got 5 minutes on one of the Irish radio stations and it landed me 40,000 hits to that website. Unfortunately the site wasnt monetized, because I was young and nave and didnt really know exactly what I was doing. But thankfully, since then things have changed. Im much more proficient in internet marketing. Thats basically my very first internet marketing story. ..... Master Resell Rights and sales email included!

## DOWNLOAD HERE

## Similar manuals:

Lights Of Traffic

**Boat Traffic Venice Italy** 

Road Traffic In Winter At Snowfall Bavaria Germany

Road Traffic In Winter At Snowfall Bavaria Germany

Road Traffic In Winter By Night At Snowfall Bavaria Germany

Car At Snow Flurry Road Traffic In Winter Bavaria Germany

| Boat Traffic In Venice Italy                                                                                                    |
|----------------------------------------------------------------------------------------------------|
| Traffic Signs                                                                                                    |
| Traffic Signs                                                                                                    |
| Traffic Signs, Stop Sign                                                                                                    |
| Traffic Signs, Stop Sign                                                                                                    |
| Traffic Signs, Stop Sign                                                                                                    |
| Green Traffic Light With The Writing Free                                                                                                    |
| Traffic Sign                                                                                                    |
| Traffic Sign                                                                                                    |
| Traffic Sign                                                                                                    |
| Traffic Sign                                                                                                    |
| Traffic Sign                                                                                                    |
| Traffic Sign                                                                                                    |
| Ukraine Kiev Place Of Independence With Column Of Independence Building Of National Akademie Of Music Cajikovskij Conservatorium Right Side And Iluminated Hotel Kiev Car Traffic Music Arrangement |
| <u>Ukraine Kiev District Podil Kontraktova Place Oldest Place Of Town View To The Historical Building Of Contrakts And The Tram Traffic With Cars And Walking People Blue Sky 2004</u>              |
| <u>Ukraine Kiev View To Michael Place With Michael Monastery 1113 With Big Belltower 1720 Cars</u> <u>Traffic Trees Blue Sky And Clouds 2004</u>                                                    |
| <u>Ukraine Kiev Chrescatyk Road Without Traffic At The Weekend Shopping Store GUM People Are Walking Allong The Road 2004</u>                                                                       |
| White Nights, GUS Russia St Petersburg 300 Years Old Venice Of The North Newski Prospekt City Traffic Facade Of Kasanski Cathedrale In Order Of Paul I Built By Architect Andrej Woronichin 1801 To |
| Traffic Sign                                                                                                    |
| Traffic Sign No Passing Spain                                                                                                    |

Traffic Signs At Highway Spain

A Road Is Reflected In A Traffic Mirror Styria Austria

Traffic-Shield Listen Sharp Turn In Front Of Blue Sky South-Africa.

Traffic Sign Warning Of Sheep In John O Groats Scotland Symbolic For Stop Speed In Traffic Symbolic For Stop Kilometers Per Hour In Traffic Symbolic For Stop Transit Traffic Symbolic For Stop Traffic Jam Symbolic For Stop Traffic Snarl-up Symbolic For Stop Speed Traffic Snarl-up Symbolic For Stop Mobile In Traffic Traffic Sign Gateway Traffic Sign, Speed Restriction 40kmh Traffic Sign, Speed Restriction 40kmh Traffic Sign, Speed Restriction 160kmh Traffic Sign, Speed Restriction 50kmh Traffic Sign, Speed Restriction 30kmh Traffic Sign, Speed Restriction 20kmh Traffic Sign, Speed Restriction 10kmh Traffic Sign, Speed Restriction 100kmh Traffic Sign No Vehicles **Traffic Sign No Vehicles** 

Traffic Sign, Symbolic For No Vehicles

Traffic Sign, Symbolic For No Vehicles